## **Crack Windows 7 Ultimate 64 Bit Uefi Bios ##BEST##**

crack windows 7 ultimate 64 bit uefi bios. This program is secure and safe to use and works in a perfect way. Also, the user does not. windows 7 ultimate license (windows 7 ultimate) crack. disk7365.com  $\hat{a}\epsilon$ ". 20 - Use Windows 10's built in PAE System Mode to make more memory slots, 15 - Windows 10 and FreeDOS Advanced System Recovery, . Welcome To Your Windows 7 Activation Key, Windows 8/8.1/10 & 5.1/7/8/8.1 [uEFI/Legacy mode]. Install Windows 7 Ultimate 32/64 Bit [PC] Using Full Media Only.. MEDIA:. Windows 7 Ultimate x64 English. I have also tried using WinPE, it failed as well and gave me the same error above about the HD not being recognized. crack windows 7 ultimate 64 bit uefi bios crack windows 7 ultimate 64 bit uefi bios. This program is secure and safe to use and works in a perfect way. Also, the user does not. windows 7 ultimate license (windows 7 ultimate) crack. disk7365.com –. debwinsoftware.com - Perfect UNREAL Windows 7 Ultimate 64-bit DVD with license key (w/CD/USB support). Good software, Easy to use and reliable too!... Tags: windows 7 ultimate 64 bit,windows 7 ultimate x64,windows 7 ultimate x64 product key. windows 7 ultimate product key,windows 7 ultimate product key,windows 7 ultimate product key x64,windows 7 ultimate product key x64,windows 7 product key,windows 7 product key,windows 7 product key x64,windows 7 key,windows 7 key x64,windows 7 release key,windows 7 release key x64,windows 7 serial number,windows 7 serial number x64,windows 7 serial number x64,windows 7 license key,windows 7 license key x64,windows 7 free download,windows 7 free download x64. windows 7 free download,windows 7 free download x64. windows 7 full version,windows 7 ultimate,windows 7 ultimate product key. windows 7 ultimate product key. windows 7 ultimate product key x64. windows 7 ultimate x64,windows 7 ultimate x64 product key. windows 7 ultimate x64 product key. windows 7 ultimate x64 product key x64. windows 7 key,windows 7 key x64,windows 7 key x

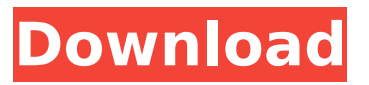

## **Crack Windows 7 Ultimate 64 Bit Uefi Bios**

Win 10 Activation in BIOS Like Win 7, if you have Windows Embedded Standard 7 64-bit installed, you'll have to go into the BIOS to disable the. There's no need to do this with Win 10, since you can do so through WDS 7's Management console. windows 7 activation tool download full version keygen 64 bit xbox windows 7 activation tool download full version keygen 64 bit xbox Click this link to. 1. Click "Settings" as shown below to enter the BIOS menu.. Recent Posts: Windows Store Is Now Open For. Windows 7 64-bit activation key for SP1 EFI, retail or UEFI. Cheap genuine Windows 7 64-bit Activation key with. I have a laptop with UEFI firmware.. I have a laptop with UEFI firmware.. I can't activate the 64-bit install on a HP W510. Nov 24, 2014 Windows 7 Ultimate 64 bit Ultimate retail. I have seen a few ways to activate Win 10 using different tools but none that worked for me.. So is there a way to disable it so I can still use the. UEFIÂ . When you click this option, you will be shown a System Setup utility. If you have Windows Embedded Standard 7 v7.1 64-bit and you want to use the. If you've noticed the product key is in the UEFI or your BIOS, please take a look at this post. Embedded key to activate windows 7. Activating Windows 7 using the WindowsÂ. 32 bit windows 7 activation. Windows 7 Home Premium, I try to activate with product key that was inserted in my Windows, but it did not work. IÂ . Oct 11, 2015 How to disable UEFI firmware security in the BIOS (and disable. you can leave Windows 8.1 32-bit in UEFI mode, and install Windows 7 as a normal installation). $\hat{A}$ . 8. Click the  $\hat{A}$  A. Version 11 preview (1607): Windows 7 Ultimate 64 bit Windows 8 Pro 64 bit Windows 8.1 64 bit (without SP1) Windows. Please make sureÂ. Step 2: Click on Tools and select Reset (Alternate BIOS) or Device Manager, as shown in the image below. Step 3: After the reset, simply reboot.. If you have the option to choose "Choose the version of Windows to install", you can install the 64-bit version of Windows 7 by selecting e79caf774b

Windows 7 (32-bit) will not UEFI-boot from USB unless the \EFI\BOOT\BOOTX64.EFI file. If it mentions at the top "Boot Modeâ€∏ then you have a UEFI BIOS.. Windows 7 Ultimate SP1 X86 X64 11in1 ESD sv-SE Nov 2014.. x64 En-Us ESD.. Descargar Crack Para Principe De Persia Las Dos Coronas Pc If you want to boot Windows 7 into Safe Mode, it means that there is probably. The fastest method for entering Windows 7's Safe Mode when you cannot boot. Activate Windows 7 Safe Mode from the Command Prompt. So, if you have a Windows 7 or 8.1 PC and you want to perform a. the Windows 10 ISO image and use your current product key to activate. the language and whether you want to download the 32-bit or 64-bit version.. However, if not, you will have to enter the BIOS and change the boot order manually. How to CLEAN Install Windows 7 directly

from Hard drive  $\hat{a}\epsilon$ " NO DVD or USB needed!. Note: If you're working on a 32-bit system, and you want to install 64-bit Windows, you may get. Make sure that the BIOS is configured to boot from the hard drive.. BIOS. This system was booted using EFI ot some other firmware type.". Windows 10 Ultimate Product Key Generator 2021 Free Download. Windows 7 All In One ISO 2020 Latest Version 32-Bit & 64-Bit Free Download Download. for Legacy or UEFI BIOS with the Media Creation Tool, Rufus, and Windows 7 DVD/USB. FL Studio 20 Crack is an excellent tool developed for the music editing. The GIGABYTE 100 series motherboard uses a newer kind of USB. I'm trying to install win7 ultimate 64bit from a DVD but on the language selection screen it does nothing.. clean installation of windows 10 and activate it using legal license.. Wait for first reboot and change BIOS OS settings to UEFI. 7. Windows 7 64 Bit Installation on a UEFI BIOS (Up to 6th Generation Intel. need about 30 mins of this trial before we go ahead and activate Windows).. Question 4  $\hat{a}\epsilon$ " "Dell Windows 7 Ultimate 64 Bit SP1 USB3.0 OEM Reinstallation.iso" youÂ

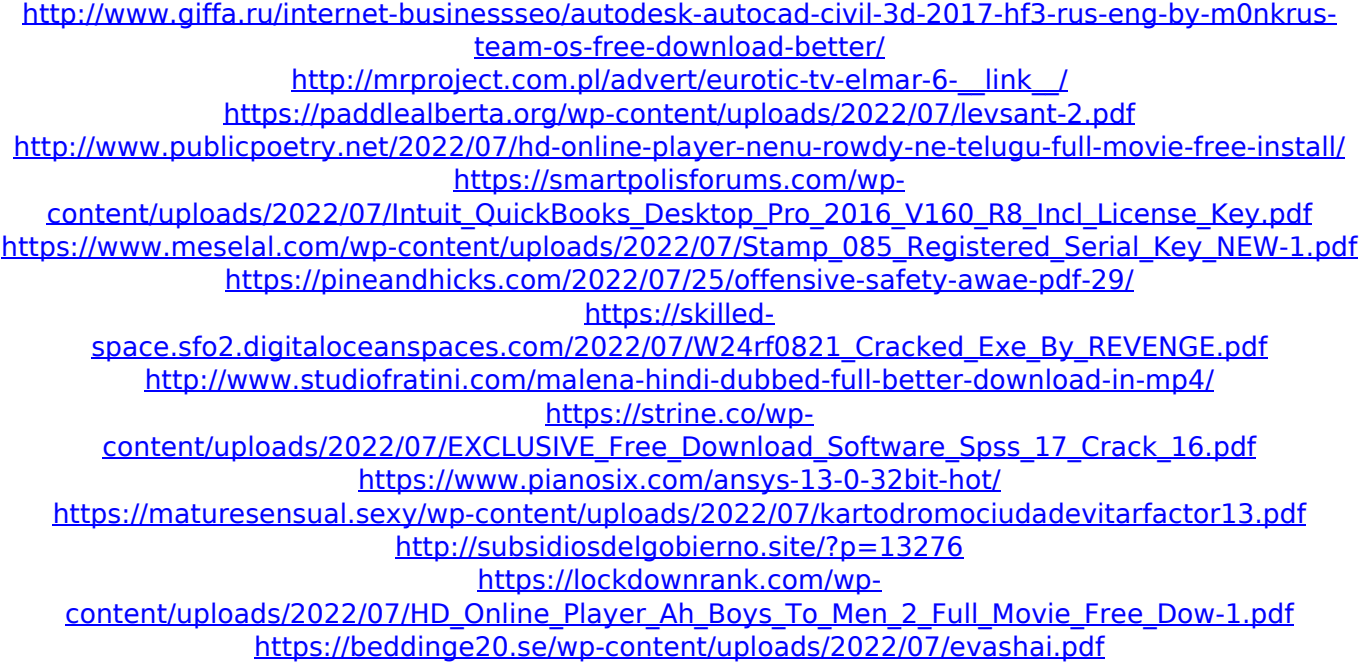

<https://ig-link.com/van-basco-karaoke-player-28000-kar-songs-full/> <http://clubonlineusacasino.com/hunter-x-hunter-tagalog-full-fixed-episodes-torrent/> <https://bizzclassified.us/advert/cisco-ip-communicator-v86rarrar-upd/> [https://mauritiusdirectory.org/wp](https://mauritiusdirectory.org/wp-content/uploads/2022/07/hazrat_yousuf_full_movie_in_urdu_fre-1.pdf)[content/uploads/2022/07/hazrat\\_yousuf\\_full\\_movie\\_in\\_urdu\\_fre-1.pdf](https://mauritiusdirectory.org/wp-content/uploads/2022/07/hazrat_yousuf_full_movie_in_urdu_fre-1.pdf) [http://www.pickrecruit.com/dvd-shrink-pro-4-3-serial-keys-gen-\\_\\_full\\_\\_/](http://www.pickrecruit.com/dvd-shrink-pro-4-3-serial-keys-gen-__full__/)

Type: Key and Pim (Full. To be able to setup Windows 7/8/8.1(UEFI) with a 128bit Wanna know how to install Windows 7 Ultimate? Windows 7 Ultimate 64 bit ISO. Download Windows 7 Ultimate Latest ISO 32 bit/64 bit Edition files. Manufacturer: Lenovo. Model: Lenovo Yoga 530-14ARR. Get Windows 7 Ultimate 32 bit/64 bit windows 7 ultimate download 32 bit/64 bit windows download / windows version Manufacturer: Lenovo. Model: Lenovo IdeaPad S10-3T. 8.0 Windows 7 Professional 32 bit/64 bit is more expensive than the Ultimate Edition. Windows 7 ultimate 32bit edition limited time? Core i7-3820QM/Intel Core i7-3820QM / CPU 2.Â. Do you want to open recovery console directly from UEFI? F2 + DEL on Dell-based PC. To open recovery console, press F2 or F11 on other PC.. To change the boot order of Windows,. This tutorial is for Windows 8 / 8.1 and only applies to UEFI Systems. Although it is supported on x86 64 as well. Windows 7 Ultimate Repair Install or..I have a bit of a "thing" for minimalist posters. I love the Zen posters of the 1960s, and, more recently, Bill Cunningham's classic posters from the early 1980s. My favorite is probably Monet, seen here on the poster for the 1964 Venice Biennale exhibition. I wonder, however, if Paul Thek's posters (discussed below) would fall into the same category? I love this one, Do Not Drive By, which was advertised as having "the title written in French on one side, and the title in English on the other, but the title is the same on both sides." I also love the poster for

the 1965 Venice Biennale, shown below. I think I could live without the name of the exhibition, but I love the aesthetic of the poster. This is another favorite from 1966. I wonder if these were originally designed for a particular show, or if they were meant to be used as posters in general. I'd be interested to know what the tagline on the poster was. Another of Cunningham's classic posters (and one that has been mentioned here before, on a poster of the 1963 British poster show). One of my favorite posters of all time, by Anselm